## Contour plots for  $M_{\rm CTOR} \rightarrow D_{\rm j}$

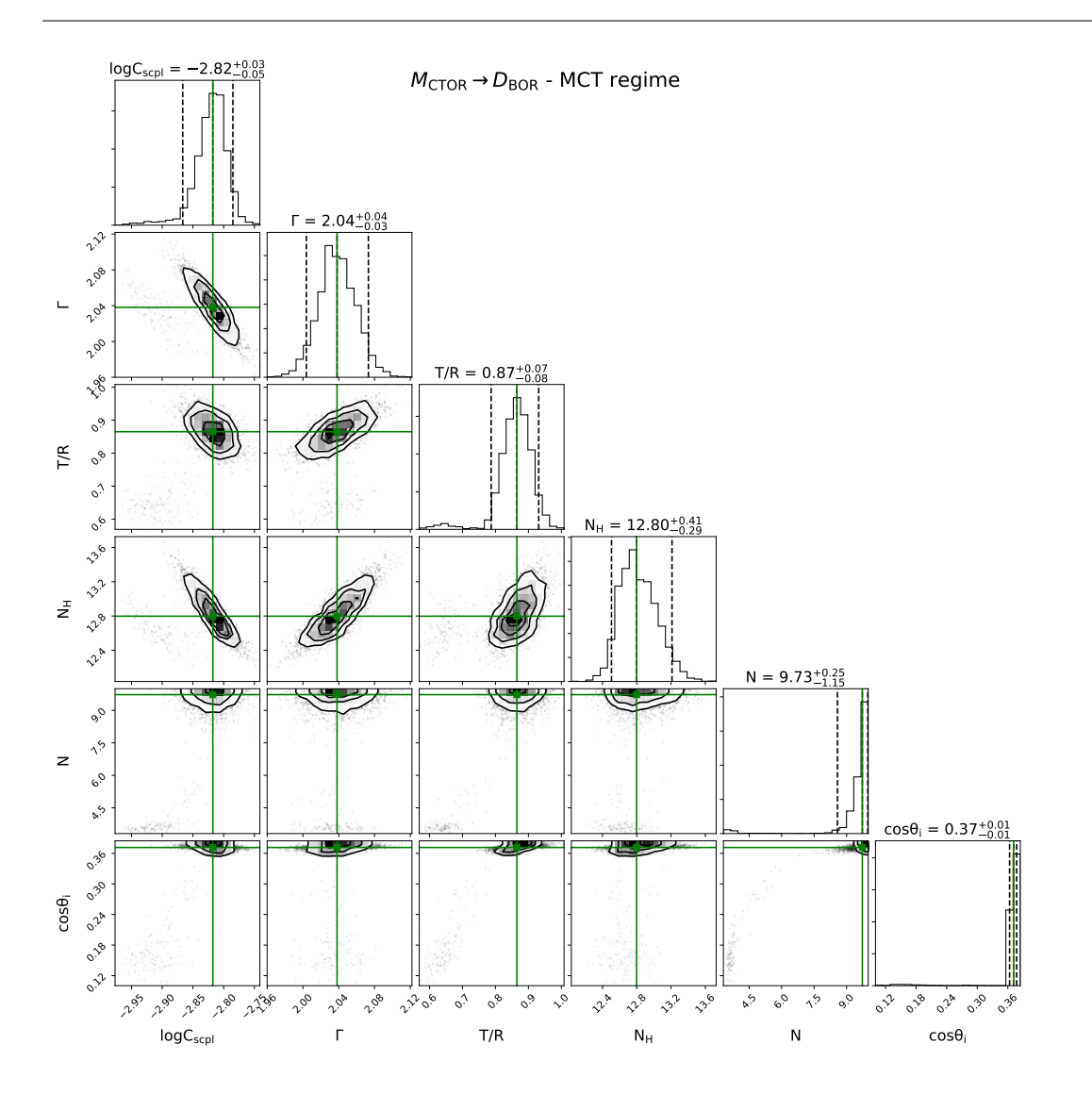

Figure 1: Contours for  $M_{\text{CTOR}} \to D_{\text{BOR}}$  analysis in the MCT regime, with  $N_{\text{H,los}} = 100$  as input.  $\chi^2/\text{dof} = 1.19$ .

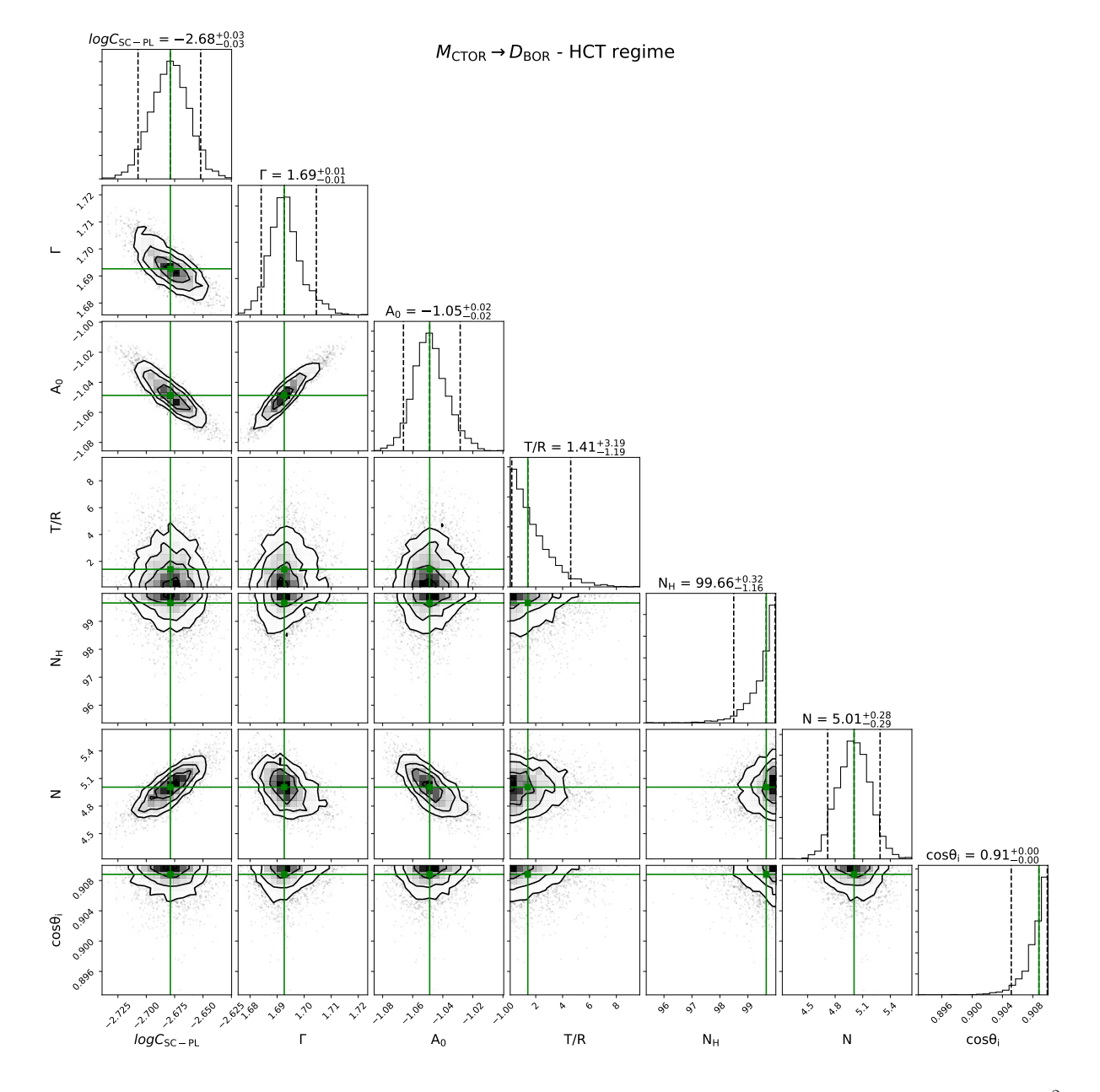

Figure 2: Contours for  $M_{\text{CTOR}} \to D_{\text{BOR}}$  analysis in the HCT regime, with  $N_{\text{H,los}} = 500$  as input.  $\chi^2/\text{dof} = 1.45$ . The large value of reduced- $\chi^2$  is due to the discrepant iron-line.

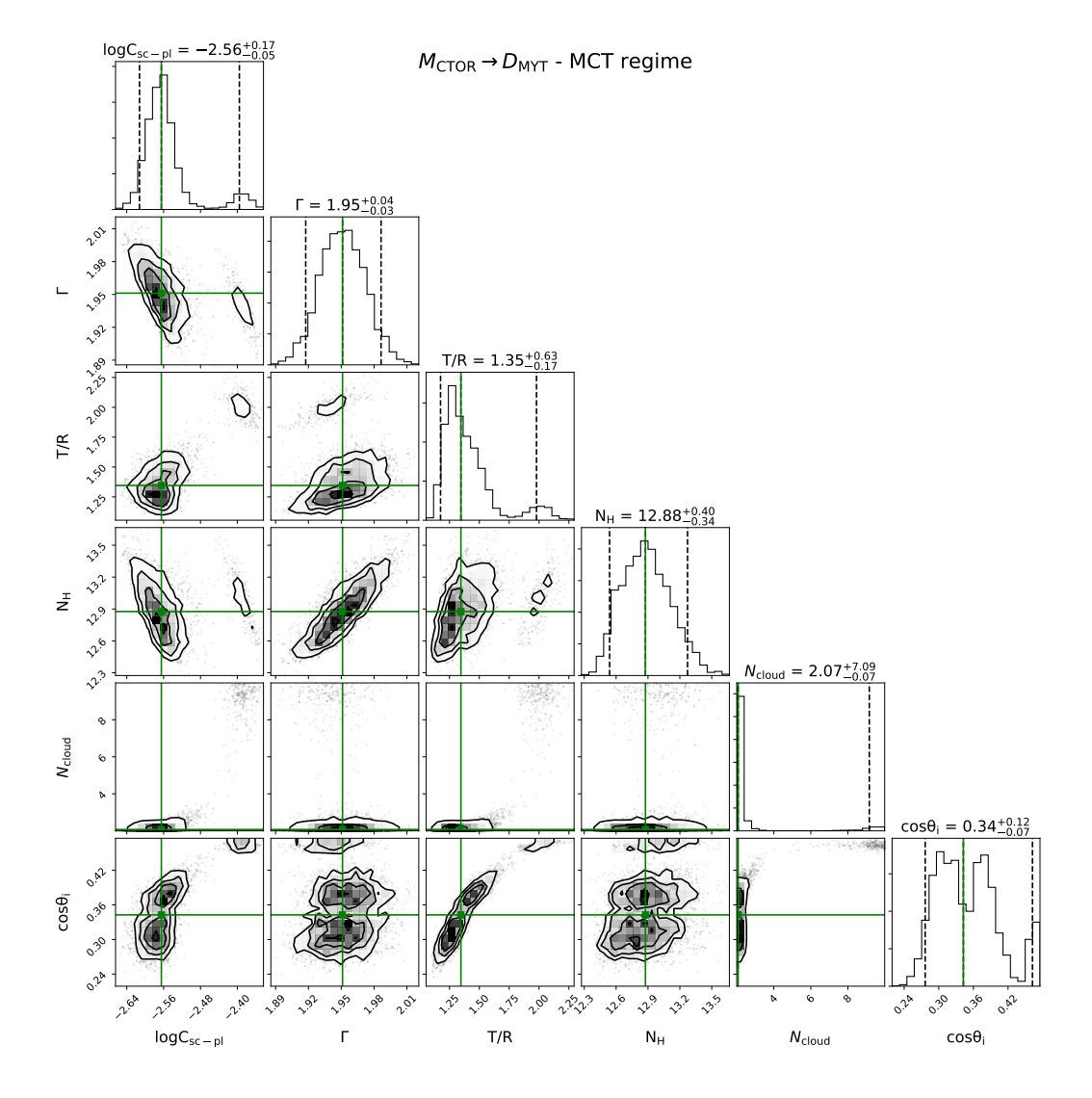

Figure 3: Contours for  $M_{\text{CTOR}} \to D_{\text{MYT}}$  analysis in the MCT regime, with  $N_{\text{H,los}} = 100$  as input.  $\chi^2/\text{dof} = 1.16$ 

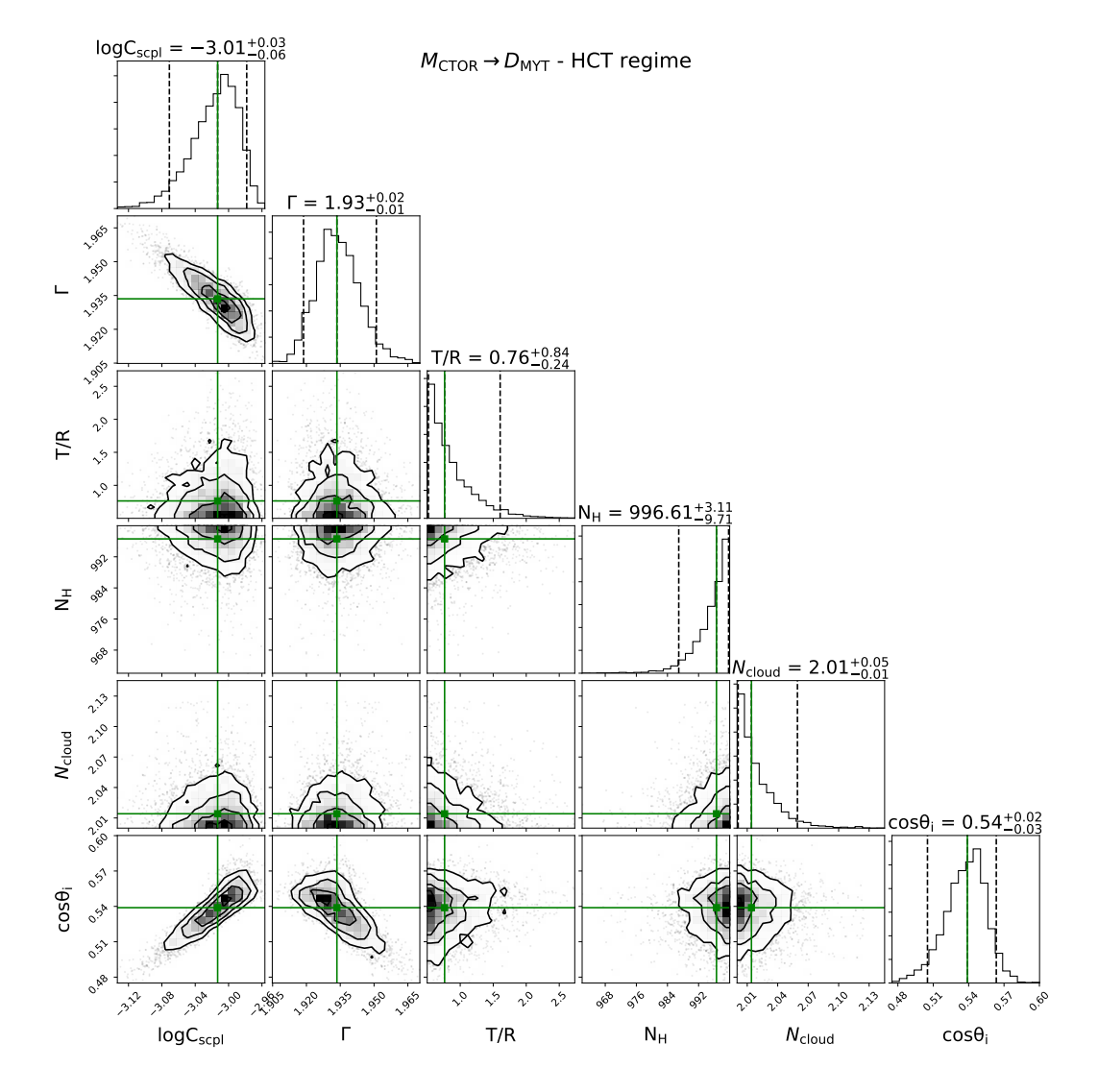

Figure 4: Contours for  $M_{\text{CTOR}} \to D_{\text{MYT}}$  analysis in the HCT regime, with  $N_{\text{H,los}} = 500$  as input.  $\chi^2/\text{dof} = 1.33$ 

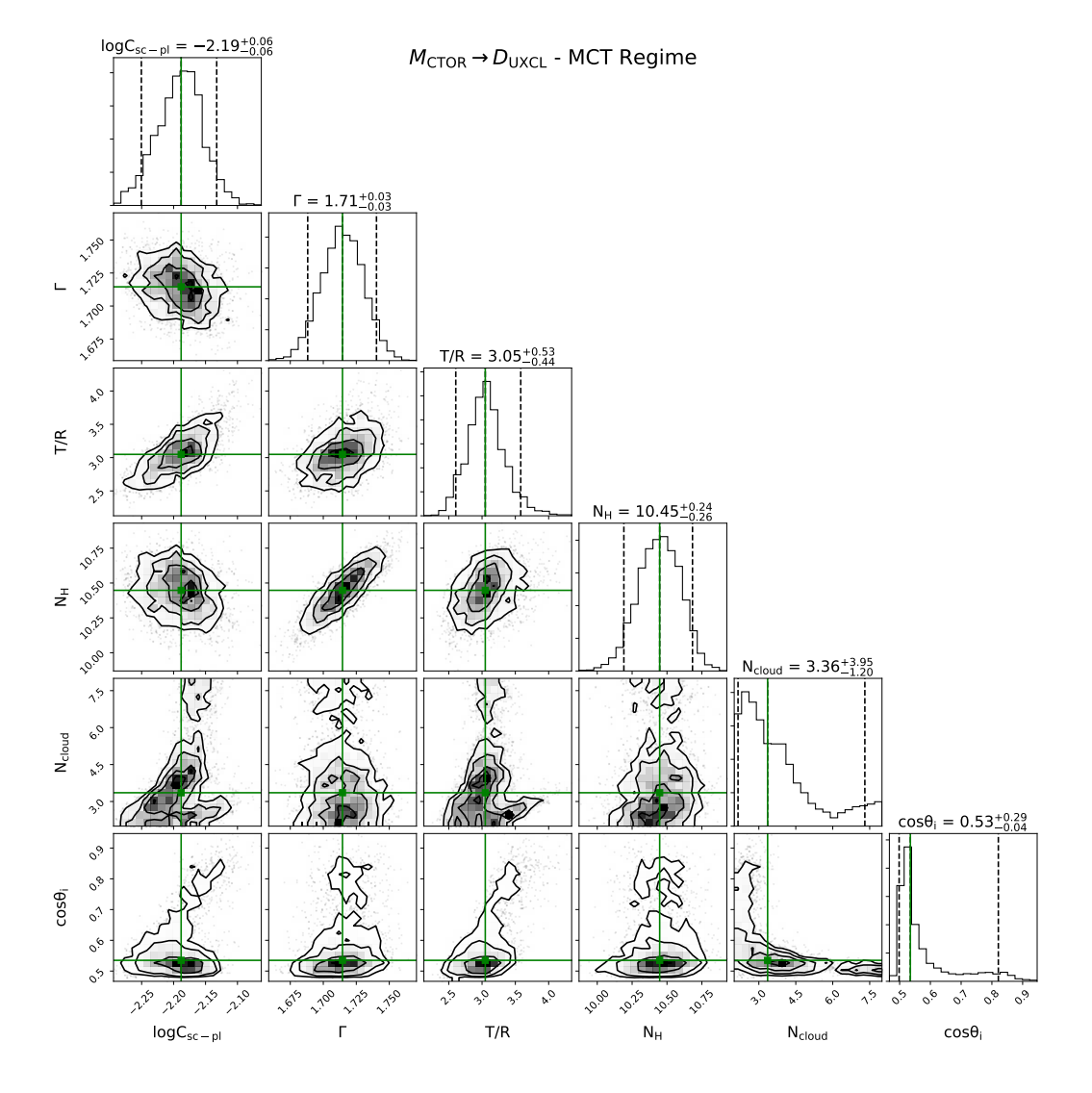

Figure 5: Contours for  $M_{\text{CTOR}} \to D_{\text{UXCL}}$  analysis in the MCT regime, with  $N_{\text{H,los}} = 100$  as input.  $\chi^2/\text{dof} = 1.09$ .

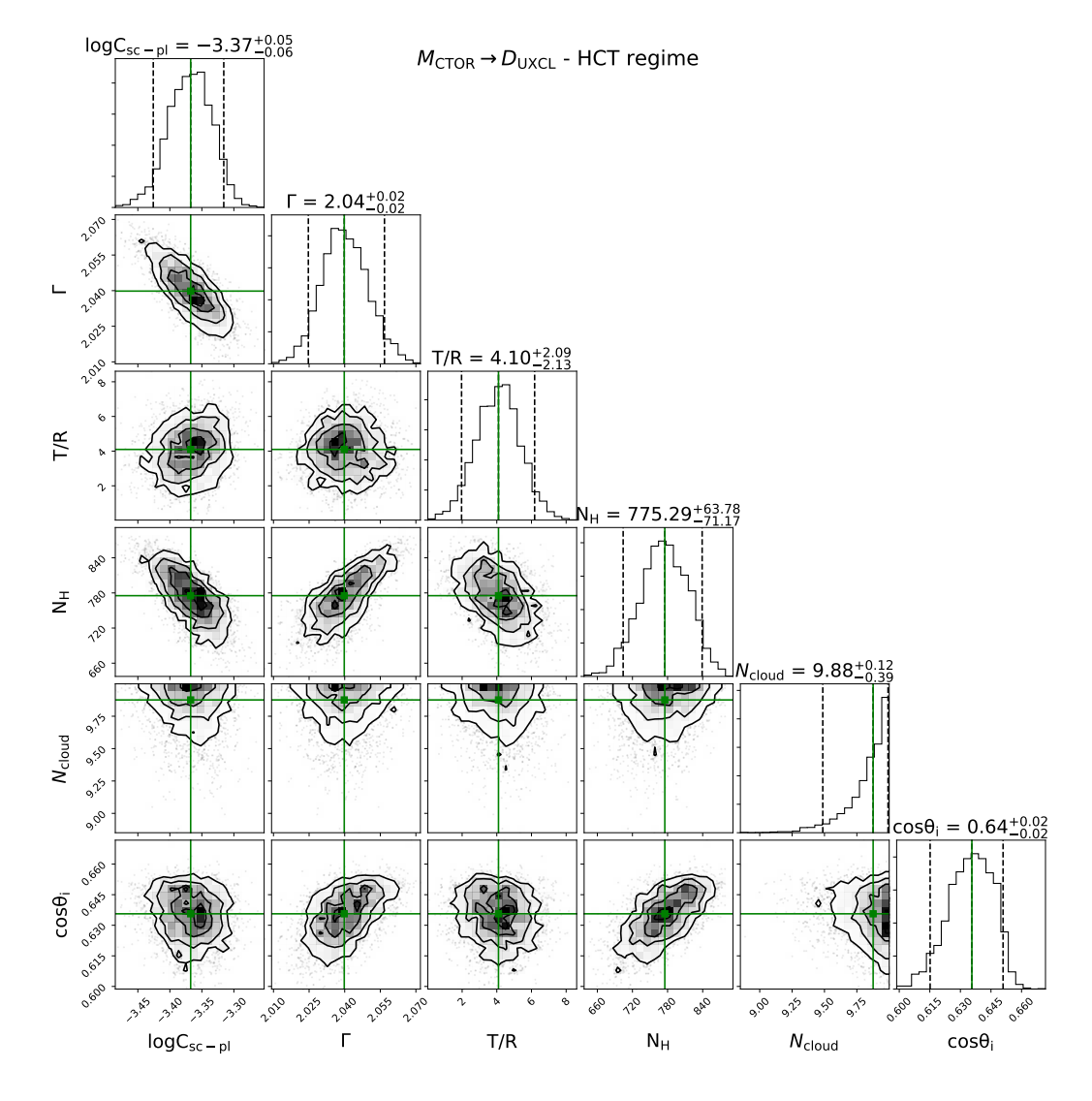

Figure 6: Contours for  $M_{\text{CTOR}} \to D_{\text{UXCL}}$  analysis in the HCT regime, with  $N_{\text{H,los}} = 500$  and  $C_{\text{frac}} = 0$  of the inner ring as input.  $\chi^2/\text{dof} = 1.16$ .

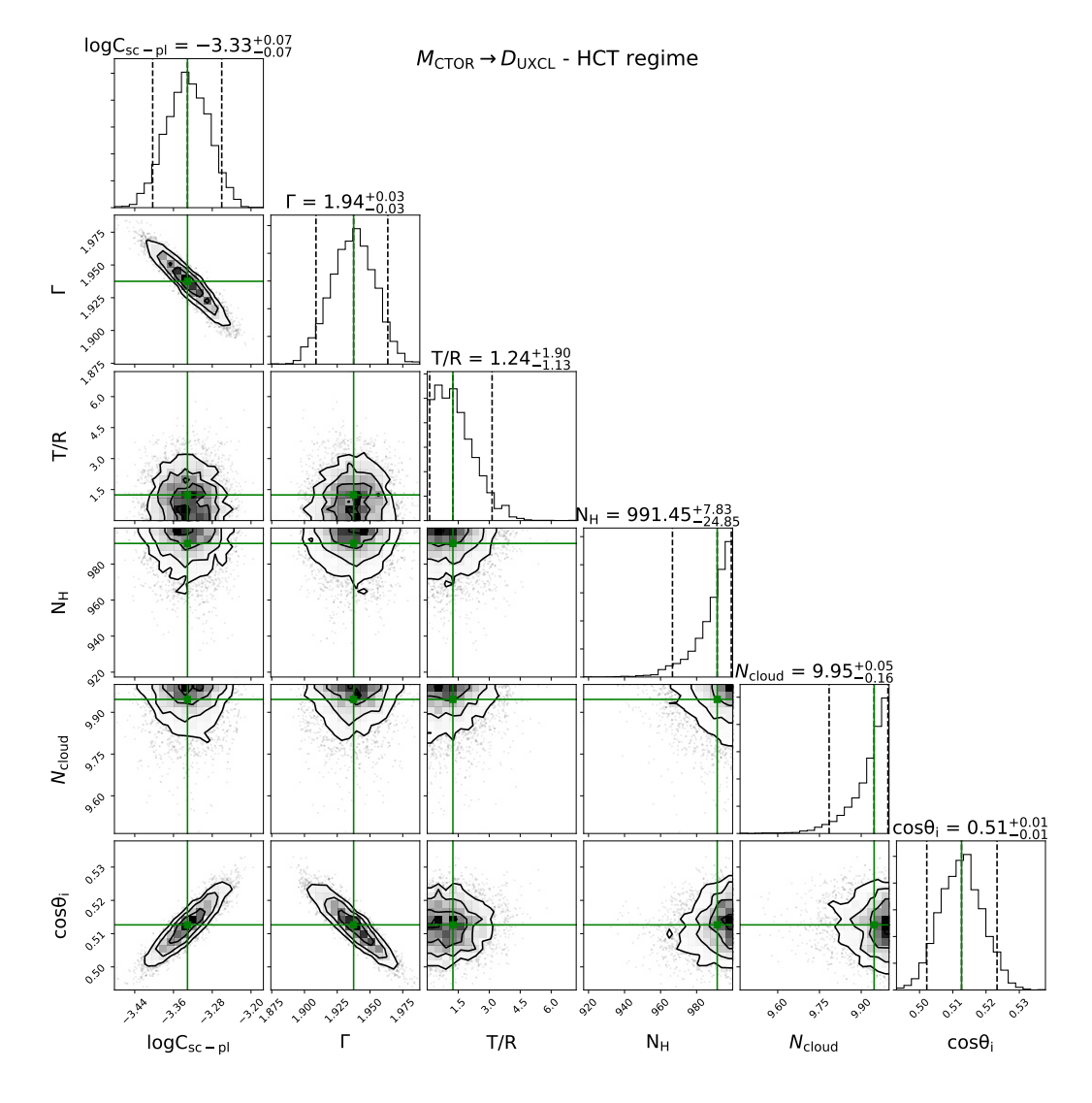

Figure 7: Contours for  $M_{\text{CTOR}} \to D_{\text{UXCL}}$  analysis in the HCT regime, with  $N_{\text{H,los}} = 500$  and  $C_{\text{frac}} = 0.4$  of the inner ring as input.  $\chi^2/\text{dof} = 1.18$ . The discrepancy is due to the distict nature of the iron line.